## KP1415 TREND Tunnel5-Portale und Gleismauern (Knuffingen)

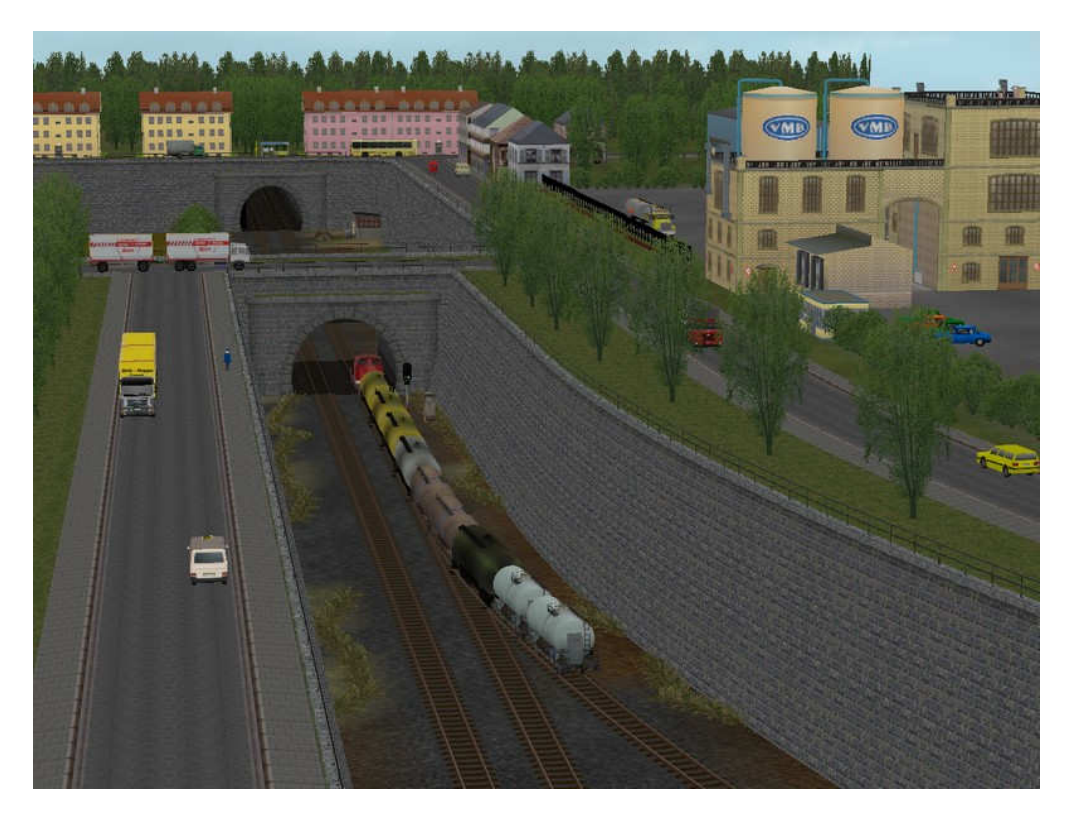

Hiermit können z.B. tiefgelegte, innerstädtische Trassen, 1- und 2-gleisige Tunneleinfahrten aus Naturstein und Gleismauer-Bereiche in den verschiedensten Formen nachgebildet werden. Die Gleismauern liegen als Spline (links u. rechts) mit und ohne Geländer vor. Hierzu wurde auch verschiedene Modelle – Innen- und Außenecken, abgedunkelte Mauerteile zum Einsatz unter Brücken und Endmodelle in verschiedenen Formen (schräge, abgetreppt und individuell abgetreppt) – erstellt. Die Tunnelportale sind für die Tunnel5-Gleisstile optimiert – können aber mit Hilfe der Tunnelblenden auch in anderen Kombinationen eingesetzt werden.

Dieses Set beinhaltet alle Modelle die zu diesem Thema im "Addon Knuffingen" verwendet werden. Es erfordert mindestens EEP4, Patch 2.

Enthalten sind:

**20 Gleisobjekte** (EEP-Plan-Fenster /Gleisobjekte/Andere/Andere ) Knuff\_Gleism\_mG\_Ecke\_aussen Knuff\_Gleism\_mG\_Ecke\_innen Knuff\_Gleism\_oG\_Ecke\_aussen Knuff\_Gleism\_oG\_Ecke\_innen Knuff\_Gleism\_oG\_minus250\_links Knuff\_Gleism\_oG\_minus250\_rechts Knuff\_Gleism\_oG\_schraeg\_links Knuff\_Gleism\_oG\_schraeg\_rechts Knuff\_Gleism\_oG\_Treppe\_links Knuff\_Gleism\_oG\_Treppe\_rechts Knuff\_Gleism\_unter\_Br05m Knuff\_Gleism\_unter\_Br10m Knuff\_Tunnel\_oG-1gl\_Gleismauer Knuff\_Tunnel\_oG-2gl\_Gleismauer Knuff\_Tunnel-1gl\_Gleismauer Knuff\_Tunnel-2gl\_Gleismauer Knuff\_Tunnelportal-1gl Knuff\_Tunnelportal-1gl\_lang Knuff\_Tunnelportal-2gl Knuff\_Tunnelportal-2gl\_lang

**2 Modelle Immobilien** (EEP-Plan-Fenster /Immobilien/Andere/Andere) Tunnel5-1\_Blende Tunnel5-2\_Blende

**4 Spline** (Gleisobjekte/Gleise) Gleismauer Natur links Gleismauer Natur rechts Gleismauer Natur\_oG links Gleismauer Natur\_oG rechts

## Hinweis:

Die Modelle haben z.T. ein, bzw. mehrere "Führungsgleise", mit deren Hilfe man die Tunnel-Portale und Gleismauern lückenlos zusammenfügen kann. Die meisten Gleisobjekte können links, wie auch rechts "angedockt" werden.

Etwas problematisch sind die Gleismauer-Ecken einzusetzen. Diese haben, aus konstruktiven Gründen Führungsleise, deren Enden nahe beieinander liegen. Hier sollte die Einbauhöhe erst verändert werden, wenn sie an der richtigen Position liegen und die weiterführenden Gleismauerteile angefügt sind. Denn EEP5 versucht eine logische Gleisverbindung zu errechnen und verbindet somit die eng beieinander liegenden Enden – danach könnten die fortlaufende Gleismauern nicht mehr richtig angeschlossen werden.

Die Abkürzungen "mG" und "oG" in den Modellnamen bedeuten mit und ohne Geländer.

Die Grasflächen wurden der Bodentextur "bb-Grass\_1" und der EEP-Standard-Farbauswahl angepasst (Ambientes Licht R/G/B 153, 153, 153 und direktes Licht R/G/B 127, 127, 127).

## Verlege-Hinweise:

Um ein Tunnelportal zu setzen, verlegt man bis kurz vor das Portal die Gleise in beliebigem Gleisstil und wählt dann, in dem gleichen Gleisstil, die Tunnel-Portal-Gleisobjekte aus und fügt sie an. Die tunnelseitige Fortführung erfolg dann z.B. mit Tunnel5-Gleisen.

Die Portale (ohne Namen-Zusatz "Lang") haben um 90° gedrehte Führungsgleise zum Anschluss der Gleismauern (Ecken, Endteile oder Gleismauer-Spline). In den Zwischenraum der Führungs-Gleisstummel (in Tunnelmitte) passen die jeweiligen Bauteile Knuff\_Tunnel-1(2)gl\_Gleismauer oder Knuff\_Tunnel\_oG-1(2)gl\_Gleismauer. Die Höhen der Gleismauern und dieses Mittelteils können nach dem Anschließen um bis ca. 2,00 m erhöht werden.

Die Gleismauer-Objekte sollten im Gleisstil "unsichtbares Gleis" eingesetzt werden.

Um eine individuelle Abtreppung der Gleismauer zu erstellen, schließt man an die Gleismauer ein Bauteil Knuff Gleism\_oG\_minus250\_links / rechts an. Dieses Bauteil verringert (oder erhöht, bei Drehung um 180°) die Mauerkrone um 2,50 m. Daran kann man wieder eine beliebige Länge Gleismauer anschließen usw.

Diese Anwendungen und Kombinationen sind aus der Demo-Anlage zu ersehen.

## Immobilien

Die beiliegenden Tunnelblenden können dann eingesetzt werden, wenn man keine offene Tunnelführung erstellen möchte, oder die Tunnel5-Gleisstile nicht hat.

Eine kleine "nackte" Demo-Anlage, u.a. zum Nachvollziehen der verschiedenen Kombinationsmöglichkeiten, ist als "KP1415 Demo-Anlage.anl3" beigefügt. Sie wird unter Anlagen/Demo abgelegt. **Ohne die Tunnel5-Gleisstile des Modell-Sets KP1405\_TREND werden die Tunnelgleise nicht dargestellt.**

Viel Spaß mit den Tunnel5-Portalen und Gleismauern. KP1